# Avbildning med optikk

Torbjørn Skauli og Arnt Inge Vistens

22. april 2017

### 1 Innledning

Øyet, en av naturens mest fantastiske oppfinnelser, danner et bilde av verden på netthinnen. I et kamera brukes en linse for å danne et bilde på en bildesensor. Kameraer er viktige for informasjonssamfunnet, og øyne er viktige for alt høyerestående liv. Dessuten er avbildning med optikk en pen og morsom del av fysikken. Derfor inneholder labkurset denne oppgaven der du skal gjøre avbildning med forstørrelsesglass, teleskop og kamera. Oppgaven har vekt på den enkle strålemodellen for lys, ofte kalt geometrisk optikk. Vi kommer også inn på beskrivelsen av lys som bølger og som fotoner. Oppgaven er basert på en enkel modell for linser. En mer fullstendig behandling av linser og optikk gis i andre emner.

### 2 Teori

#### 2.1 Geometrisk optikk

I geometrisk optikk modellerer vi lys som stråler. Det er en grov forenkling av bølgemodellen, men likevel en nyttig modell som brukes mye i praksis. Teorien for "geometrisk optikk" som er relevant for denne oppgaven finner du i læreboka i "Svingninger og Bølgers fysikk", kapittel 12.3, 12.4 og 12.5 (tilgjengelig på emnesiden til FYS2130 eller på http://folk.uio.no/arntvi/SBFbok.html), eller du kan lese teorien i "Vedlegg 1: Linseteori". En bredere og grundigere behandling av optikk gis i det nye emnet "Optikk og lys".

Det sentrale for første del av denne oppgaven er å kjenne til begrepene objekt, bilde, objektavstand, bildeavstand og brennvidde (også kalt fokallengde).

Vi skal i denne oppgaven holde oss til en tilnærmet modell for linser. I denne tynn linsetilnærmingen neglisjerer vi tykkelsen til linsen og antar at den er et plan som bryter lyset slik en linse gjør. Alle avstander måles da ut fra midtplanet til linsen. Figur 1 illustrerer hvordan en linse danner et bilde ved å bryte lyset fra et objektpunkt slik at strålene samles i et bildepunkt. Linsen gjør dette for alle punktene i objektplanet, og danner et bilde i bildeplanet. Strålene som er tegnet i Figur 1 danner en geometri som gjør det lett å finne posisjonen til bildeplanet ved å følge enkle regler. Se læreboka for flere detaljer.

Det er to matematiske uttrykk fra geometrisk optikk som er spesielt viktige i denne oppgaven. Den første er "linseformelen" (også kalt "avbildningsformelen") :

$$
\frac{1}{s} + \frac{1}{s'} = \frac{1}{f}
$$
 (1)

hvor s er objektavstand og s' bildeavstanden og f brennvidden.

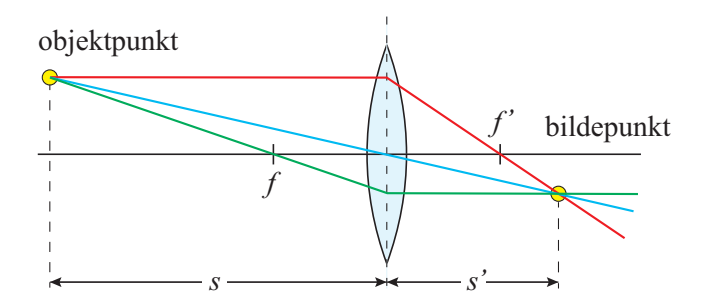

Figur 1: Et objektpunkt kan avbildes i et bildepunkt på motsatt side av en konveks linse. Tre hjelpelinjer brukes for å finne plasseringen til bildepunktet.

Brennvidden f er oppgitt på de linsene vi skal bruke, men kan finnes også ved å ta utgangspunkt i krumingen av glassoverflaten i den såkalte "linsemakerformelen":

$$
\frac{1}{f} = (n-1)\left(\frac{1}{R_1} - \frac{1}{R_2}\right) \tag{2}
$$

Her er n brytningsindeksen til glasset, og  $R_1$  og  $R_2$  er krumingsradius for linsens to sider. Vi skal bruke bikonvekse linser der  $R_2 = -R_1$  i henhold til fortegnskonvensjonen som er brukt, slik at brennvidden rett og slett blir:

$$
f = \frac{R}{2(n-1)}\tag{3}
$$

Vi kan finne krumningsradien på en sfærisk overflate ved å bruke et såkalt "sfærometer" som måler hvor mye en krum flate stikker opp innenfor en kjent omkrets på linseflaten. Sfærometeret har en ring som settes inn mot den kuleformede overflaten og en målepinne i midten som måler høyden av den delen av flaten som er innenfor ringen ved hjelp av et måleur, et godt gammeldags mekanisk instrument for å måle små avstander.

#### 2.2 Lys og deteksjon av lys

Kameraer bruker linser til å måle hvor mye lys som kommer fra forskjellige punkter på motivet. I kameralinsens bildeplan står det en bildesensor (der det i gamle dager var film). Bildesensoren har mange små lyssensorer som måler lyset i hver sin piksel (altså 16 millioner lyssensorer for et 16-megapiksels kamera). Lyset eksiterer elektroner i lyssensoren, som i Einsteins fotoelektriske effekt. Disse elektronene samles opp i et kort tidsintervall ("eksponeringstiden") når kameraet tar et bilde. Det elektriske signalet ut fra en lyssensor er en "pakke" av elektroner eksitert av lyset. Det digitale bildet inneholder et tall for lysstyrken i hver piksel, og dette tallet er derfor essensielt en telling av elektroner som lyset har eksitert.

Vi vet fra kvantemekanikken at eksitasjon av elektroner i materie er kvantisert. I en detektor for lys det enkelt-elektroner som inngår i responsen. Elektronet er udelelig og har en fast masse og ladning. Det betyr at responsen fra en følsom detektor alltid vil være kvantisert. Vi vet at kvanter oftest er så små at vi ikke opplever kvantemekaniske effekter i dagliglivet. Med moderne digitalkameraer er dette ikke lenger helt sant. Kvantisering gir "støy" i bilder, slik det er illustrert i Figur 2.

Vi hadde egentlig samme kvantisering også i de gammeldagse filmemulsjonene, for et sølvklorid-kystall kan bare være i én av to mulige tilstander: Enten er det oksydert eller redusert. De samme poengene vi skal vise i denne laboppgaven var også mulig å vise i gamle dager. Det er imidlertid mye enklere å se og måle på denne kvantiseringen i et moderne digitalkamera enn i en gammeldags filmemulsjon.

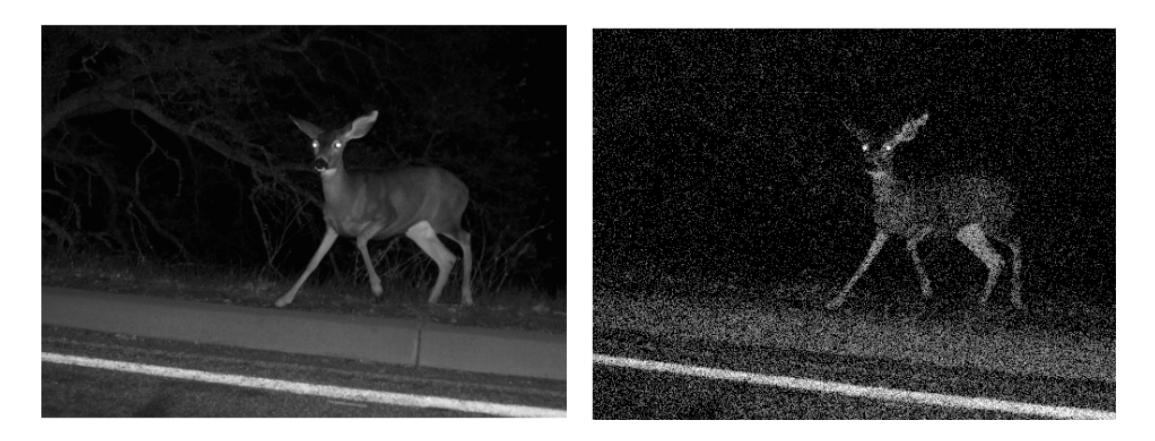

Figur 2: Kvantisering i bilder. Til venstre er bildet tatt opp med forholdsvis godt lys (blitz). Bildet til høyre er en simulering av hvordan bildet ville sett ut i et videokamera hvis responsen i hver piksel i et bilde i gjennomsnitt bare var 20 eksiterte elektroner per integrasjonstid (som i en nattbrille). Antall eksiterte elektroner i en piksel er en stokastisk variabel. Selv om forventningsverdien i to piksler er den samme, kan det være en synlig forskjell i måleverdiene.

Kvantiseringen (korningen) i bildet i figur 2 kan forklares på to ulike måter. Den mest vanlige er basert på at lyset modelleres som en strøm av fotoner, og at det er antall fotoner som treffer et pixel per integrasjonstid som er årsak til kvantiseringen. Vi kan telle fotoner omtrent på samme måte som vi teller hvor mange regndråper som faller ned i en kopp. Vi kan da snakke om "fotonstøy". Dette er en mye brukt modell, men som fysiker bør man være klar over at dette bare er en av flere mulige tolkninger av kvantemekanikken.

Man kan regne seg fram til samme resultat ved å si at lyset er en kontinuerlig bølge, men at bølgens vekselvirkning med materie er kvantisert. Bølgemodellen kan lignes med en høststorm. Vinden er kontinuerlig fordelt i tid og rom, men når den blåser på et tre, vil høstbladene falle enkeltvis. Antall blader som løsner fra greinene per sekund er kvantisert. Dette illustrerer en kontinuerlig elektromagnetisk bølge som fører til at antall elektroner som eksiteres i detektoren er kvantisert.

Vi er ikke i stand til å observere enkeltfotoner når de flyr gjennom tid og rom, på en liknende måte som vi kan observere en tennisballs ferd gjennom rommet. Det medfører at vi faktisk per dags dato ikke er i stand til å avgjøre om det er bølgebildet eller partikkelbildet (fotoner) som ligger nærmest virkeligheten. Det er ikke konsensus på dette området i fysikken.

### 2.3 Statistikk for diskrete hendelser

Her er en kjapp oppsummering av statistikk som trengs i denne oppgaven. Hvis en måling innebærer en ren telling, og måleresultatet er eksakt, men varierer fra en telling til den neste uten at fysikken er forskjellig fra gang til gang, er det vanlig å angi måleresultatet med en

middelverdi og en usikkerhet angitt i form av et standardavvik  $(\sigma)$ .

Når vi gjør beregninger med usikre måleverdier bruker vi regneregler for feilforplantning. I disse beregningene bruker vi kvadratet av standardavviket  $(\sigma^2)$  som kalles varians. Vi vet at i det enkle tilfellet der vi tar sum eller differans av to stokastiske variabler så vil variansen til resultatet være summen av variansen til hver av de to variablene. Vi kommer tilbake til dette nedenfor.

Mange stokastiske prosesser består av hendelser som skjer på tilfeldige tidspunkter (for eksempel eksitasjon av elektroner i en piksel), men slik at sannsynligheten per tidsenhet er konstant. Disse prosessene beskrives av Poisson-fordelingen. Hvis antallet hendelser er stort ligner denne mye på Gaussfordelingen, men med en viktig ekstra egenskap: usikkerheten er bestemt av middelverdien. Hvis forventningsverdien for antall hendelser er N så er standardbestemt av middelverdien. Hvis forventningsverdien for a<br>avviket  $\sqrt{N}$ . Da er altså variansen lik middelverdien N.

#### 2.4 Måleverdier fra et digitalt kamera

Vi skal i resten av denne oppgaven holde oss til den vanligste måten å betrakte deteksjon av lys på, nemlig fotonbildet, siden den modellen er mest vanlig i dag.

Anta at en enkelt lyssensor mottar  $N_f$  fotoner til sin piksel. Hvis sensoren er ideell vil det elektriske signalet være  $N_e = N_f$  elektroner. Anta videre at kameraets elektronikk gir en netto forsterkningsfaktor G slik at den digitale verdien som lagres i pikselen er

$$
D = G N_e \tag{4}
$$

G er ofte ikke oppgitt, men i rådataformater til moderne kameraer kan man ha  $G \approx 1$ . Hvis lysnivået er konstant så betyr det at sannsynligheten per tidsenhet for å motta et foton er konstant, men fotonene som kommer inn på lyssensoren ankommer til tilfeldige tider. Mange målinger av samme lysnivå vil derfor gi litt forskjellige verdier. Fra sannsynlighetsregningen vet vi da at mottatt antall fotoner innenfor en bestemt tid,  $N_f$ , er en stokastisk variabel som følger Poisson-statistikk. Da vil variansen til signalet være lik forventningsverdien  $N_f$  og standardavviket er  $\sqrt{\overline{N_f}}$ . Hvis vi altså tar bilde av en jevnt belyst vegg der forventningsverdien er den samme i alle pikslene, vil det altså være en betydelig variasjon i pikselverdiene. Denne variasjonen skyldes altså kvante-effekter som manifesterer seg som støy i bildene.

Med denne forståelsen kan vi nå se etter kvante-effekter i bilder. Anta at kameraet tar bilde av en grå flate med konstant lysnivå. De digitale verdiene ut av kameraet vil da ha forventningsverdi  $\overline{D} = G\overline{N_f}$ . Standardavviket  $(SD)$  til de digitale dataene er ideelt sett  $SD(D) = G\sqrt{\overline{N_f}}$ . Variansen til dataene blir  $Var(D) = (SD(D))^2 = G^2 \overline{N_f}$ . I praksis vil elektronikken i kameraet gi et uavhengig støybidrag $\sigma_N$  i tellingen av elektroner fordi det er vanskelig å måle så små signaler som en liten pakke av elektroner. Den totale variansen blir da

$$
Var(D) = G^2 \left( \overline{N_f} + \sigma_N^2 \right) \approx G^2 \overline{N_f}.
$$
\n<sup>(5)</sup>

Vi ser at dersom kameraet er tilstrekkelig følsomt så vil variansen i dataene være proporsjonal med middelverdien på grunn av kvante-støyen fra fotonene. Hvis vi ser en slik oppførsel vet vi altså at støyen i bildet skyldes den kvantiserte vekselvirkningen mellom lys og materie inne i bildesensoren. Hvis derimot kameraets egen støy  $\sigma_N$  er sterkest, vil støyen vi observerer være konstant og uavhengig av lysnivået.

Når kvante-støyen dominerer vil altså støyen øke hvis lysstyrken øker. Hvorfor er det da lettere å se, og ta bilder, når det er mer lys? Betrakt forholdet mellom signal og støy, som beskriver hvor tydelig vi kan måle lysmengden. Fotoelektron-signalet er  $\overline{N_f}$  og standardavviket i signalet er  $\sqrt{\overline{N_f}}$ . Vi har da:

$$
\frac{signal}{stop} = \frac{\overline{N_f}}{\sqrt{\overline{N_f}}} = \sqrt{\overline{N_f}}
$$
\n(6)

Vi ser altså at både signalet og støyen øker, men på grunn av de statistiske egenskapene blir signalet tydeligere når vi har sterkere lys, slik vi opplever i dagliglivet.

For å estimere støyen skal vi ta bilder der alle pikslene er belyst med samme lysnivå. Vi kan estimere middelverdi  $\overline{D}$  og varians  $Var(D)$  fra pikselverdiene direkte. Det kan imidlertid lett skje at lysnivået er litt forskjellig i ulike deler av bildet, og da vil vi overestimere den tilfeldige variasjonen hvis vi bruker den vanlige måten å estimere varians. I stedet estimerer vi støyen fra differansen mellom nabopiksler som mottar samme lysnivå: Betrakt to nabopiksler som gir ut verdiene  $D_1$  og  $D_2$ , begge med varians  $Var(D)$ . Fra nabodifferansene kan vi regne ut et estimat for  $Var(D_1 - D_2)$ , og da kan vi finne  $Var(D)$  ut fra

$$
Var(D_1 - D_2) = Var(D_1) + Var(D_2) = 2Var(D)
$$
  

$$
Var(D) = \frac{1}{2}Var(D_1 - D_2)
$$

Hvis kvante-støyen dominerer er det også mulig å estimere antallet eksiterte elektroner. Da må vi først estimere kameraets forsterkningsfaktor ut fra

$$
G = \sqrt{\frac{Var(D)}{\overline{N_f} + \sigma_N^2}} \approx \sqrt{\frac{Var(D)}{\overline{N_f}}} = \sqrt{\frac{Var(D)}{\overline{D}/G}}
$$

Med enkel regning følger da:

$$
G = \frac{Var(D)}{\overline{D}}\tag{7}
$$

Deretter kan vi estimere fotoelektrontallet fra verdien av D/G i hver piksel.

### 3 Utstyr

- Optisk benk/skinne og fire ryttere
- Lampe (utstrakt lyskilde) med skyggemønster
- Punktlyskilde (rød og grønn lysdiode)
- Hvit skjerm for projeksjon
- Tynn, gjennomsiktig mattskive
- Bikonvekse linser med angitt fokallengde 200 mm, 100 mm og 50 mm (ett oppsett får 20 mm)
- Sfærometer
- Kamera, i betydningen en bildesensor med elektronikk, objektiv som inneholder en blender, og PC med programvare for framvisning og analyse av bilder
- Kasse/stativ for å sette skinnen opp foran vinduet

## 4 Oppgaver

### 4.1 Eksperiment 1: Avbildning med linse

Målet med denne deloppgaven er at du gjennom omtrentlige målinger skal få en kvalitativ forståelse for sammenheng mellom objekt- og bildeavstand i linseformelen og hva som bestemmer forstørrelsen. På ett punkt skal målingene gjøres mer presist, og brennvidde beregnes med usikkerheter.

- 1. Plasser lampen med skyggemønsteret i en ende av skinnen og den hvite skjermen i motsatt ende.
- 2. Sett linsen med brennvidde 200 mm i en av rytterne nær lampen med skyggemønsteret, og juster lampen til samme høyde (senter-senter) som linsen. Tips: Bruk en boks eller annen rettvinklet gjenstand for å plassere skyggemasken rett over enden av skinnen, der linjalen på skinnen starter på 0.
- 3. Beveg linsen langs skinnen. Du skal finne to posisjoner hvor det blir et skarpt bilde av objektet (skyggemønsteret) på skjermen.
- 4. Bestem objektavstand og bildeavstand i de to tilfellene (bruk markeringene på rytterne og metermålet langs skinnen). Du behøver ikke angi usikkerhet i målingene i oppgave 1. Bruk linseformelen for å beregne omtrentlig brennvidde for linsen.
- 5. Bestem omtrentlig (lineær) forstørrelse av objektet på skjermens plass i de to tilfellene. Ytterdiameteren til stjernemønsteret og diameteren på den indre mørke sirkelen i skyggemasken må du måle selv. Noen ganger må du skyve lampen litt til side for å se ytterkanten. Sammenlign forstørrelsene med forholdet mellom objektavstand og bildeavstand.
- 6. Gjenta punkt 1-5 for objekt-skjerm-avstand på ca 90 cm.
- 7. Bruk sfærometeret for denne 200 mm linsen, og beregn krumningsradius for glassoverflaten, og brennvidden ut fra linsemakerformelen når det er gitt at linsen er laget av 'BK7' glass (henviser til prelaboppgave) og at den største sylinderen du kan bruke på sfærometeret har en indre diameter på 24.0 mm. Det er heller ikke her nødvendig å gjøre usikkerhetsoverslag (linsemakerformelen er jo allerede en tilnærming). MERK: Måleuret er IKKE nødvendigvis nullstilt slik at det viser null når du bruker sfærometeret på en perfekt plan flate. Du må bruke forskjeller i avlesning ved en plan flate sammenlignet med den krumme flaten for å få riktig verdi (for detaljer, se prelab-oppgave).
- 8. Er det konsistens i de målingene du har gjort i denne deloppgaven?

### 4.2 Eksperiment 2: Lysbunter og fokus uendelig langt borte

I forrige deloppgave brukte vi en linse for å lage et bilde på en skjerm av et objekt på motsatt side av linsen. Vi kunne da bestemme forstørrelsen ved å sammenligne størrelsen på bildet med størrelsen av objektet.

I denne deloppgaven skal vi følge strålebunten fra to nær punktformige lyskilder (en rød og en grønn) mens strålebuntene IKKE danner et bilde.

Ved å betrakte hvordan strålebunten på lyset som går gjennom en linse, endrer seg i størrelse, får vi en bedre forståelse for begrepet "bølgefront" og "krumning av bølgefronten", som er vesentlige begreper når vi arbeider med lys.

- 1. Slå av lampen med skyggemaskene og fjern linsen med brennvidde 200 mm. Koble til den grå boksen og prøv bryterne så du ser hvordan den lyser: Denne skal vi bruke som punktlyskilde. Sett punktlyskilden i en rytter ytterst til venstre og linsen med 100 mm brennvidde i nærmeste rytter. De to lysende punktene må ha samme høyde som senter til linsen.
- 2. Skru på den ene lysdioden, og plasser linsen ca. 7-8 cm fra lyskilden.
- 3. Sett skjermen rett bak linsen og observer en rund skive av lys.
- 4. Flytt skjermen lengre vekk fra linsen og observer hvordan størrelsen til lysbunten som har gått gjennom linsen endrer seg. Konvergerer eller divergerer lysbunten, eller holder diameteren seg konstant?
- 5. Øk avstanden mellom lyskilden og linsen, og undersøk på ny for hver valgt posisjon av linsen, om lysbunten endrer seg når du skyver skjermen vekk fra linsen.
- 6. Bestem avstanden mellom punktlyskilden og linsen når lysbuntens diameter ikke endrer seg når du skyver på skjermen. Hva svarer dette til?
- 7. La avstanden mellom puktlyskilden og linsen være omtrent dobbelt så stor som i forrige punkt, og følg lysbunten nå. Beskriv kort hva du ser og kommenter observervasjonen i forhold til deloppgave 1.
- 8. Diskuter kort hvordan vi med en linse kan sende mest mulig lys til et punkt i endelig avstand og til et punkt veldig langt borte.

#### 4.3 Eksperiment 3: Lupe

- 1. Gå tilbake til den lyskilde-linse-avstanden som førte til at lysbunten ikke endret størrelse i oppgave 2, med 100 mm linse. Skru på den andre lyskilden. Hvordan forholder den grønne og den røde lysbunten seg til hverandre for ulike avstander mellom linse og skjerm? (Hint: Beskriv retninger og farger.)
- 2. Plasser øyet på en plass der lysskivene overlapper, og se gjennom linsen inn på lyskilden når den er skrudd av. (Det er ikke farlig om den er på, men ikke behagelig heller.) Legg merke til at du ser punktlyskilden forstørret.
- 3. Når du ser den forstørrede lyskilden gjennom linsen, prøv å flytte øyet fra en posisjon meget nær linsen til lenger og lenger bort fra linsen langs skinnen. Hvordan går det med forstørrelsen og utsnittet av hva vi ser når du øker avstanden mellom linsen (lupen) og øyet? Kan du forklare det du observerer?
- 4. Erstatt linsen med en linse med 50 mm brennvidde. Juster avstanden mellom punktlyskilden og linsen til at lysbuntene på andre siden av linsen har konstant diameter i ulik avstand linse-skjerm. Beskriv hvordan vinkelen mellom den grønne og den røde lysbunten er endret når linsens fokallengde er redusert fra 100 til 50 mm.
- 5. Forsøk på ny å plassere øyet i et område der lysskivene overlapper (gjerne temmelig nær linsen), og se inn mot lyskilden. Er det noe forskjell fra i sted? Forsøk å gi en kort forklaring.
- 6. En lupe angis gjerne med en forstørrelse, f.eks. 5X. Hva sier denne størrelsen oss? Er dette en forstørrelse som kan defineres på samme måte som forstørrelsen i eksperiment 1?

### 4.4 Eksperiment 4: Teleskop

Du skal nå lage et teleskop ved å bruke de to linsene som har lengst og korteste brennvidde.

- 1. Ta bort punktlyskilden og skru på lampen med skyggemaske ved venstre ende av skinnen.
- 2. Sett en linse med 200 mm fokallengde i en rytter ca. 35-40 cm fra den høyre enden av skinnen og i samme høyde som lampen.
- 3. Sett mattskiven på en rytter til høyre for denne linsen. Flytt mattskiven fram og tilbake til du ser et fokusert bilde av skyggemasken.
- 4. Sett en linse med 50 mm fokallengde i en rytter til høyre for mattskiven og i samme høyde som den første linsen. Bruk denne linsen som lupe og kikk inn fra venstre for å forstørre bildet du ser på baksiden av mattskiven. Juster til du ser bildet skarpt fokusert.
- 5. Mens du ser inn i lupen, ta bort mattskiven. Beskriv hva du ser. Det kan hende du vil trenge å justere fokus litt, ved å flytte en av linsene.
- 6. Du har nå et teleskop! Du kan bruke det til å se ut på verden hvis du vil: Skru rytterne og linsene godt fast og ta med utstyret til rom FV225. Bruk vinduskarm og et spesielt justebart trestativ for å kunne betrakte et objekt som er langt borte. Du må kanskje justere fokus litt ved å flytte en av linsene. Du kan sette inn mattskiven midlertidig for å stille fokus. Ta med skinne og linser tilbake til rommet dere startet ut på.

### 4.5 Eksperiment 5: Kamera og fotoner

Vi skal til slutt gjøre et par forsøk med et kamera. I utstyret er det et kamera uten linse, altså bare en bildesensor med elektronikk for overføring av bildet til PC, og et kameraobjektiv som vi skal montere siden.

- 1. Sett bildesensoren på en rytter. Finn fram linsen med 100 mm fokallengde og sett den på en annen rytter. Vær nøye med å sette begge i samme høyde. Sett lampen med skyggemønster på enden av skinnen.
- 2. Koble bildesensoren til PC og start programmet "minisee". Klikk knappen "video" øverst på skjermen og velg ScopeTek DCM130E i menyen. Et nytt vindu åpnes der du kan se bildet fra bildesensoren, som naturligvis er uskarpt. Hold hånden foran, uten å ta på bildesensorglasset, og se at bildet på skjermen blir mørkere. Da er kameraet i gang.
- 3. I kameraprogrammet, klikk Options > Video source property... Under fanen "Exposure", kryss av for "Auto exposure".
- 4. Juster linsen slik at et bilde av skyggemønsteret blir fokusert på bildesensoren. Se på skjermen og prøv å stille skarpt. Observer at bildet fra en slik enkel linse ikke blir perfekt. Måling av bildeskarphet er del av en annen laboppgave, så vi går ikke mer inn på dette her.
- 5. Vi skal nå lage jevn, variabel belysning på hele bildesensoren, og telle fotoner. Bytt ut linsen med en mattskive. Finn frem kameraobjektivet og se hvordan linseåpningen endrer seg når du justerer blenderinnstillingen. Skru inn kameraobjektivet foran bildesensoren. (Du vil legge merke til at objektivet ikke gir et skarpt bilde fordi lengden ikke passer til dette kameraet, men det er akkurat hva vi ønsker her.) Skru på blenderåpningen og se at den endrer lysstyrken i bildet på skjermen. Velg største blenderåpning (laveste tall). Skru av taklyset!
- 6. Klikk Options > Video source property...
	- Under fanen "White balance" sett de tre verdiene til samme tall, f,eks. 64.
	- Under fanen "Color", sjekk at Gamma  $= 1$ , Saturation  $= 100$  og Contrast  $= 0$ .
	- Under fanen "Exposure", ta bort krysset for "Auto exposure" og sett Gain = 1.

(Pikselverdiene som lagres er proporsjonale med (lysnivå)∧(Gamma), derfor ønsker vi

Gamma = 1. I vanlige kameraer er Gamma  $\approx 0.5$ .)

- 7. Juster verdien for "Time" og se hva som hender. Dette er integrasjonstiden i mikrosekunder. Finn verdien der bildet er blitt helt hvitt i den midten av det sirkelskiveformede bildet. Juster posisjonen til lyskilde og/eller kamera slik at den sirkelformede delen blir omtrent midt i bildet. Sett så verdien for "Time" ca. 20% høyere enn den som såvidt gjorde at den sentrale skiven ble hvit. Lukk vinduet med OK.
- 8. Klikk File > File default options... Velg deg et filnavn i feltet "File Titl" og sett "File extension" til "png". Lukk vinduet med OK.
- 9. Ta opp et bilde med full blenderåpning ved å trykke "Capture". I programvinduet "minisee" finner du nå en fil med navn på formen "dittfilnavn0000.png". Filen havner også på skrivebordet i Windows. Flytt denne filen over til mappen C:\avbildning\, og kjør Matlabskriptet script-image.m som ligger i samme mappen. (Du kan starte Matlab og kjøre skriptet ved å dobbeltklikke på filen script-image.m). Skriptet analyserer bildedataene i en 100 x 100 rute i midten av bildet (for den grønne fargekanalen) og gir ut middelverdi og variansen til differansen mellom nabopiksler  $Var(D_1 - D_2)$ .
- 10. Du skal nå ta opp en sekvens av bilder med forskjellig lysnivå ved å justere på blenderåpningen. Endre blenderåpningen skrittvis mot mindre lys (høyere tall) mens du tar opp nye bilder med "Capture", overfører dem til C:\avbildning\ og kjører Matlabskriptet. Prøv å ta ca. 10 bilder i noenlunde jevne trinn fra største til minste blenderåpning. Pass på at du får minst fire punkter som spenner ut middelverdi-intervallet fra ca 50 til 200 (middelverdien er en av størrelsene som kommer ut av Matlab-analysen).
- 11. Bla gjennom bildene du har tatt opp. I hvilke bilder klarer du å se støy? Hvordan avhenger den visuelle støyen av lysnivået?
- 12. Bruk middelverdier og variansen til differansen mellom nabopiksler  $Var(D_1 D_2)$  for alle bildene til å lage en graf av varians i én piksel,  $Var(D)$ , som funksjon av middelverdi . Vurder resultatet: Ser du tegn til at kvantemekaniske effekter opptrer? Hvordan blir resultatene ved de høyeste og laveste lysnivåene, og hvorfor?
- 13. Lag en ny graf som viser forholdet signal/støy som funksjon av middelverdi .
- 14. Hvis du har tid kan du også prøve å regne ut midlere antall elektroner per piksel for de bildene der den kvantemekaniske støyen er dominerende.

\*\*\*\*\*\*\*\*\*\*\*\*\*\*\*\*\*\*\*\*\*\*\*\*\*\*\*\*\*\*\*\*\*\*\*\*\*\*\*\*\*\*\*\*\*\*\*\*\*\*\*\*\*\*\*\*\*\*\*\*\*\*\*\*\*\*

### 5 Vedlegg: Linseteori

En linse er laget av glass med brytningsindeks høyere enn luft. Figur 3 viser bølgefronter som passerer gjennom en linse. Bølgefrontene blir forsinket av linsen fordi lyshastigheten er lavere i glasset. De delene av en bølgefront som er nær senter av linsen blir mer forsinket enn de som ligger nærmere kanten av linsen. Etter linsen får bølgefrontene form som deler av et kuleskall, på grunn av linsens runde form. Bølgefrontene forplanter seg da inn mot et tilnærmet punkt, et fokus. Videre ut fra fokus sprer lyset seg som en kulebølge utover igjen på motsatt side.

Modellen med bølgefronter i figur 3 gir et godt kvalitativt bilde av hvordan en linse virker. Det er imidlertid ikke helt enkelt å gjøre beregninger med denne modellen. Det viser seg at for mange formål er det mulig å lage en god modell av lyset ved å betrakte det som en bunt av lysstråler. Denne modellen for lys kalles geometrisk optikk. Geometrisk optikk kan brukes til svært nøyaktig modellering av linser, men da må man gjøre numerisk beregning av strålegangen. En linse kan beskrives med brukbar tilnærming av en enkel analytisk modell som vi bruker i denne oppgaven og som oppsummeres her.

#### 5.1 Idealisert teori for linser

Lysstråler som passerer gjennom linsen brytes i henhold til Snells brytningslov ved hver grenseflate. Betrakt først venstre del av figur 4: Lysstråler som er parallelle med linseaksen brytes slik at de samles i et fokus på aksen i en avstand f fra linsen. Avstanden f er linsens fokallengde. Hvis lyset i stedet kommer inn med en vinkel i forhold til aksen som i høyre del av figuren, blir strålene fortsatt samlet til et punkt i samme avstand langs aksen, men forskjøvet til siden med

$$
h = f \tan \theta \tag{8}
$$

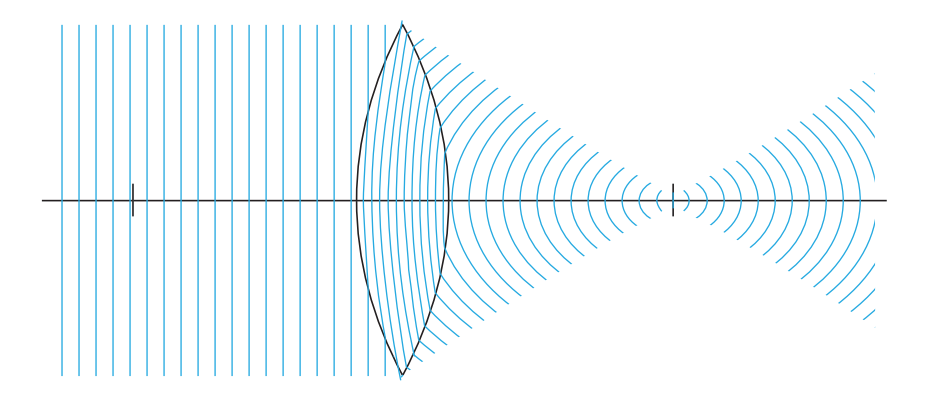

Figur 3: Lys som kommer fra en kilde langt borte har tilnærmet parallelle bølgefronter. Når slikt lys går gjennom en konveks linse, skrumper lysbunten inn til et minimum før den utvider seg. Legg merke til at bølgefrontene ligger tettere inni glasset enn i luft siden lyshastigheten i glass er lavere enn i luft. Det at lysbunten ikke blir et virkelig "punkt" ("brennpunktet") men har en bredde, skyldes diffraksjon (et tema vi hopper over i denne oppgaven).

.

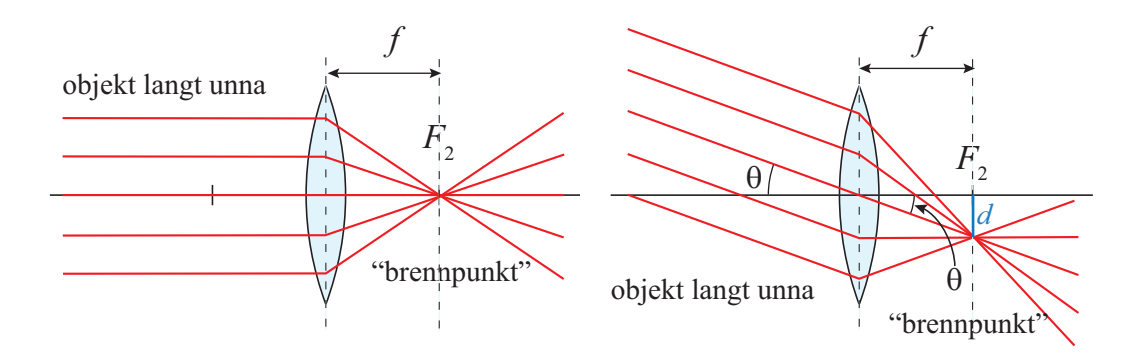

Figur 4: Parallelle lysstråler som kommer inn i linsen samles i et fokus. Til venstre: Innfallende stråling parallell med linseaksen. Til høyre: Innfallende stråling i en vinkel θ.

Tenk litt over hva linsen gjør: Det er allerede ganske fantastisk at en glassbit klarer å samle lysstråler fra én retning i et punkt. Men vi forstår fra figuren at linsen klarer å samle lys fra mange ulike retninger i hvert sitt punkt. Linsen gjør altså en transformasjon, fra forplantningsretning for innkommende lys til posisjon i et fokalplan for det utgående lyset.

Med utgangspunkt i figur 4 kan vi finne mer generelle regler for avbildning med en linse. Reglene er illustrert i figur 5 og kan uttrykkes slik:

- Stråler som passerer gjennom sentrum av linsen vil komme ut i samme retning som den kom inn, uansett innkommende retning.
- En stråle som kommer inn parallelt med aksen fra venstre side vil gå gjennom fokuspunktet  $F_2$  på høyre side.
- Stråler som er parallelle med aksen på høyre side går gjennom et tilsvarende fokalpunkt  $F_1$  på venstre side.

• Disse reglene gjelder uavhengig av hvilken retning lyset forplanter seg langs en stråle. (Fordi fysikkens grunnlikninger ikke gjør forskjell på om tiden går forlengs eller baklengs.)

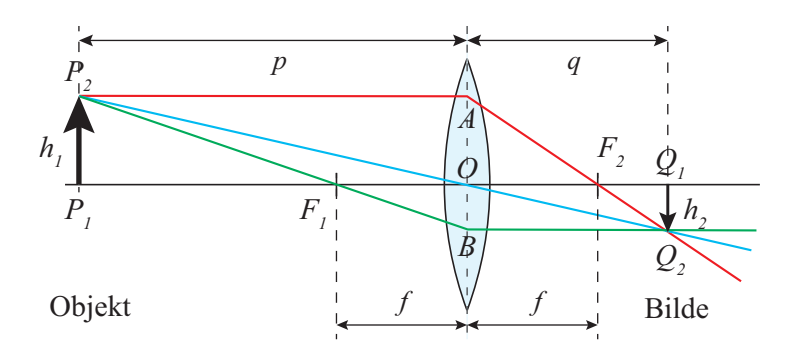

Figur 5: Et objekt kan avbildes i et bilde på motsatt side av en konveks linse. Tre hjelpelinjer brukes for å finne plasseringen til bildepunktet.

Vi kan bruke figuren for 5 for å finne matematiske lovmessigheter. I figuren sendes stråler fra et punkt  $P_2$  på et objekt i avstand p fra linsen, og strålene samles i et punkt  $Q_2$  på den andre siden av linsen. En litt mer detaljert analyse, som ikke tas med her, viser at alle stråler fra  $P_2$  som går gjennom linsen samles i  $Q_2$  (er likevel en tilnærming). Legg merke til at trekantene  $AOF_2$  og  $Q_1Q_2F_2$  er formlike. Vi har derfor

$$
\frac{h_1}{h_2} = \frac{f}{q - f}
$$

Dessuten er trekantene  $P_1P_2O$  og  $Q_1Q_2O$  formlike slik at vi har

$$
\frac{h_1}{h_2} = \frac{p}{q}
$$

Høyresidene er altså like, og vi kan skrive

$$
\frac{f}{q-f} = \frac{p}{q} \quad \Rightarrow \quad \frac{q}{f} - \frac{f}{f} = \frac{q}{p} \quad \Rightarrow \quad \frac{pq}{f} - p = q \quad \Rightarrow \quad \frac{1}{f} - \frac{p}{pq} = \frac{q}{pq}
$$

Følgelig:

$$
\frac{1}{f} = \frac{1}{p} + \frac{1}{q} \tag{9}
$$

Dette er *linseformelen*. Vi ser at lyset fra alle punkter i objektplanet, i en avstand p fra linsen, vil samles i et tilsvarende punkt i et plan på den andre siden, i en avstand q. Vi ser altså at linsen kan danne et bilde av et objekt.

Figur 5 viser at bildet bare har samme størrelse som objektet når  $p = q$ . For andre tilfeller kan vi regne ut en forstørrelsesfaktor M:

$$
M = -\frac{q}{p} \tag{10}
$$

Legg merke til at hvis objektavstanden p går mot uendelig så vil strålene fra et objektpunkt inn på linsen være nesten parallelle. Med  $p \to \infty$  får vi  $q \approx f$ . Figur 5 og ligning (9) er altså en god modell for situasjoner der objektet er langt borte, relativt til fokallengden og linsestørrelsen. Det gir da mer mening å snakke om avbildning fra vinkel til posisjon. Dette er for eksempel en god beskrivelse av funksjonen til øyet.

Fokallengden er åpenbart bestemt av linsens form. Som vist f.eks. i læreboka for "Svingninger og bølger" kan fokallengden regnes ut med linsemakerformelen for en linse (i luft) laget av glass med brytningsindeks n:

$$
\frac{1}{f} = (n-1)\left(\frac{1}{R_1} - \frac{1}{R_2}\right) \tag{11}
$$

Her er  $R_1$  og  $R_2$  krumningsradiene til de to overflatene til linsen som illustrert i figur 6. Det er viktig å merke seg at radiene er definert med fortegn slik at radien er positiv for en flate som krummer utover mot venstre, altså  $R_1$ . Vi antar altså her at overflatene er formet som en del av et kuleskall. I praksis er de fleste linser laget slik, og det er uansett en god tilnærming for stråler som ligger nær linseaksen i både posisjon og retning.

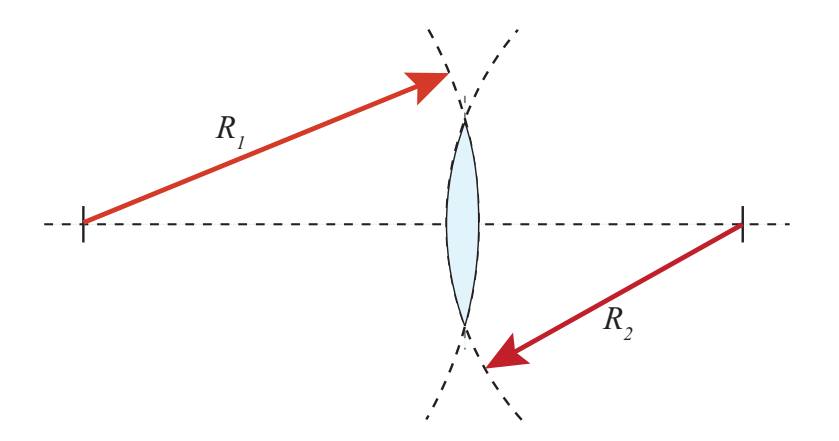

Figur 6: Definisjon av krumningsradiene til en linse. En flate som er konveks mot venstre har positiv radius, for eksempel  $R_1$  her. Flater som er konvekse mot høyre har negativ radius, som  $R_2$  her.

Fokallengden f er den viktigste parameteren for å beskrive linsens egenskaper. Jo kortere fokallengde, jo sterkere brytes lyset. Omvendt vil en lang fokallengde tilsvare en svakere brytning. Merk at ligning (11) også gjelder for linser med en plan flate (null krumning, uendelig radius). I grensetilfellet der begge linseflatene har null krumning får vi en linse med uendelig fokallengde. Hva kaller vi det? Et vindu, naturligvis.

Styrken til en linse beskrives ofte med størrelsen  $1/f$ . Den tilhørende måleenheten  $1/m$ eter kalles diopter, og brukes blant annet til å angi brillestyrke. Briller med styrke 2 har altså fokallengde 0.5 meter.

#### 5.2 Lupe

I figur 4 tegnet vi inn hvordan parallelle lysstråler som kommer inn på en konveks linse blir fokusert til (omtrent) et punkt i brennplanet. To ulike varianter ble gitt, nemlig at strålene kom inn parallelt med optisk akse, eller hadde en vinkel til optisk akse.

Vi vet at vi kan snu retningen på lyset i slike strålediagrammer. Vi tenker oss derfor at vi plasserer en bitte liten lyskilde i en avstand d på en flate, og lar lyset falle inn på en konveks linse plassert i en avstand lik brennvidden til linsen. Da vil lysstråler fra hver av de to lyskildene fortsette parallelt med hverandre etter linsen, men strålene fra den ene kilden har en vinkel i forhold til strålene fra den andre kilden. Denne konfigurasjonen er tegnet i figur 7a, og en konveks linse plassert i en avstand lik brennvidden fra et objekt, kaller vi for en lupe.

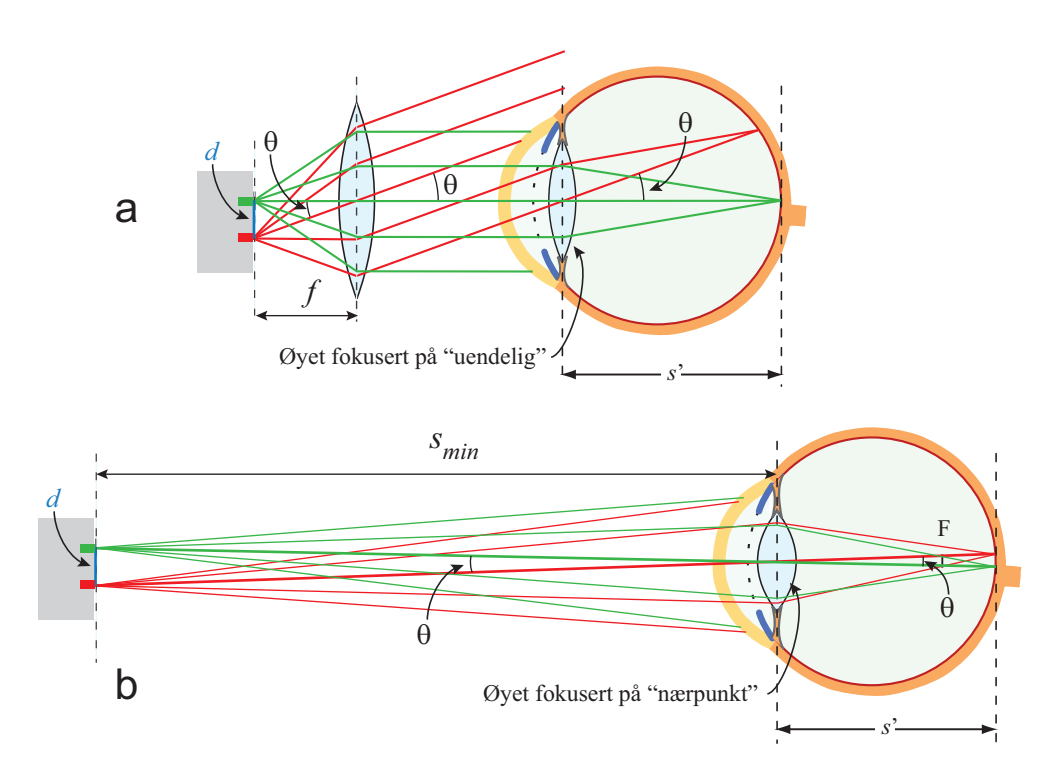

Figur 7: a) Strålegangen til to nærliggende lyse punkter når vi betrakter dem gjennom a): en lupe, eller b): uten bruk av en lupe.

Dersom vi plasserer øyet vårt i et område der det kommer lys fra begge lyskildene (både den røde og grønne), vil linsen i øyet sørge for å bryte de parallelle strålene slik at det dannes et bilde på netthinnen. Det blir en forholdsvis stor avstand mellom rød og grønn flekk på netthinnen, og vi vurderer det slik at avstanden mellom dem er stor.

Vi kan holde øyet nær den konvekse linsen og likevel fokusere strålene til punkter på netthinnen. Dette skyldes at f.eks. de røde strålene er paralle, og øyet kan da fokusere på "uendelig" og få skarpt bilde på netthinnen. Det spiller liten rolle for fokuseringen vår om vi har øyet nær den konvekse linsen eller ikke, for strålene fortsetter å være parallelle bakover. Men plasserer vi øyet for langt fra den konvekse linsen, vil bare lys fra en av kildene nå øyet

om gangen, og vi kan ikke se både rød og grønn lyskilde samtidig.

Når vi bruker en lupe, snakker vi ofte om en forstørrelse på f.eks. 5X. Hva betyr det? Hva refererer vi til?

Dersom vi ikke hadde lupen, måtte vi betraktet de to lysende punktene direkte. Men et objekt må ha en viss avstand til øynene våre for at vi skal se skarpt. Den minste avstanden avhenger av øyet som ser, bokstavelig talt, og av øyets alder, derfor bruker man i optikken en standardverdi på 25 cm for denne minsteavstanden,  $s_{min}$ . Vi betegner ofte denne minste avstanden som "nærpunktet".

I figur 7b har vi tegnet inn lysstråler for det tilfellet at vi betrakter de lysende punktene i avstanden  $s_{min}$  med bare øynene. Det er i vår figur en betydelig mindre vinkel på lysstrålene som går gjennom øyets linse for dette siste tilfellet enn det var da vi brukte lupen i figur 7a. De lysende punktene på netthinnen ligger mye nærmere hverandre, og vil oppfattes som mindre enn det vi fikk ved bruk av lupen, men det avhenger av brennvidden til lupen!

Forstørrelsen til lupen kan måles ved de reelle bildene som danner seg på netthinnen, men det er ikke lett å foreta en slik måling. Vi snakker derfor heller om en vinkelforstørrelse, for vinkelen til lysstråler kan vi måle, og vinkelforstørrelsen vil faktisk svare til virkelig forskell i størrelser på netthinnen.

Som en tilnærming er vinkelen  $\theta$  for lupen lik  $d/f$ , mens vinkelen  $\theta$  når vi ikke bruker lupe er tilnærmet  $d/s_{min}$ . Vinkelforstørrelsen for lupen blir da:

$$
M = \frac{d/f}{d/s_{min}} = \frac{s_{min}}{f}.\tag{12}
$$

I vår figur er brennvidden til lupen om lag 50 mm, slik at (vinkel)forsørrelsen er om lag:

$$
M = 250/50 = 5
$$

På en lupe med en slik brennvidde vil da gjerne være merket med "5X".